# **InfoPortal Demenz**

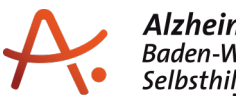

### **Webadresse der Quelle:**

[https://www.alzheimer-bw.de/veranstaltungen/in-baden-wuerttemberg/detailansicht/2024/](https://www.alzheimer-bw.de/veranstaltungen/in-baden-wuerttemberg/detailansicht/2024/04/27/der-gute-hirte-gottesdienst-mit-und-fuer-menschen-mit-demenz-und-angehoerige/) [04/27/der-gute-hirte-gottesdienst-mit-und-fuer-menschen-mit-demenz-und-angehoerige/](https://www.alzheimer-bw.de/veranstaltungen/in-baden-wuerttemberg/detailansicht/2024/04/27/der-gute-hirte-gottesdienst-mit-und-fuer-menschen-mit-demenz-und-angehoerige/)

## **Der gute Hirte - Gottesdienst mit und für Menschen mit Demenz und Angehörige**

27. April 2024, 15:00 Uhr

### **Veranstaltungsort**

Stiftskirche

Holzmarkt 1, 72070 Tübingen

#### **Beschreibung**

Zum Gottesdienst laden wir Menschen mit Demenz und ihre Angehörigen herzlich ein in die Stiftskirche.Dieses Angebot richtet sich besonders an Menschen, die zuhause leben und von ihren Angehörigen betreut und gepflegt werden.

Diakon Klaus Forschner und Pfarrerin Susanne Wolf feiern mit Ihnen in der nachösterlichen Zeit. "Der Herr ist mein Hirte..." - vielen sind die Worte aus Psalm 23 vertraut. Gott geht mit uns mit auf unseren Wegen, auch wenn wir Halt brauchen und Hilfe. Dem spüren wir mit allen Sinnen nach. Ein Angebot zur Salbung und Segnung gehört auch dazu, wie auch die Möglichkeit zu Begegnung und Austausch danach.

#### **Veranstalter**

Evangelisches Pfarramt Stiftskirche

Telefon: +49 (0)7071 / 79 52 54 20

E-Mail: [gemeindebuero.tuebingen.stiftskircheelkwde](https://www.alzheimer-bw.de/javascript:linkTo_UnCryptMailto()

Webseite: [www.stiftskirche-tuebingen.de](http://www.stiftskirche-tuebingen.de)

 $\prec$